## РАСПИСАНИЕ ЗАНЯТИЙ ДЛЯ 10 Б класса

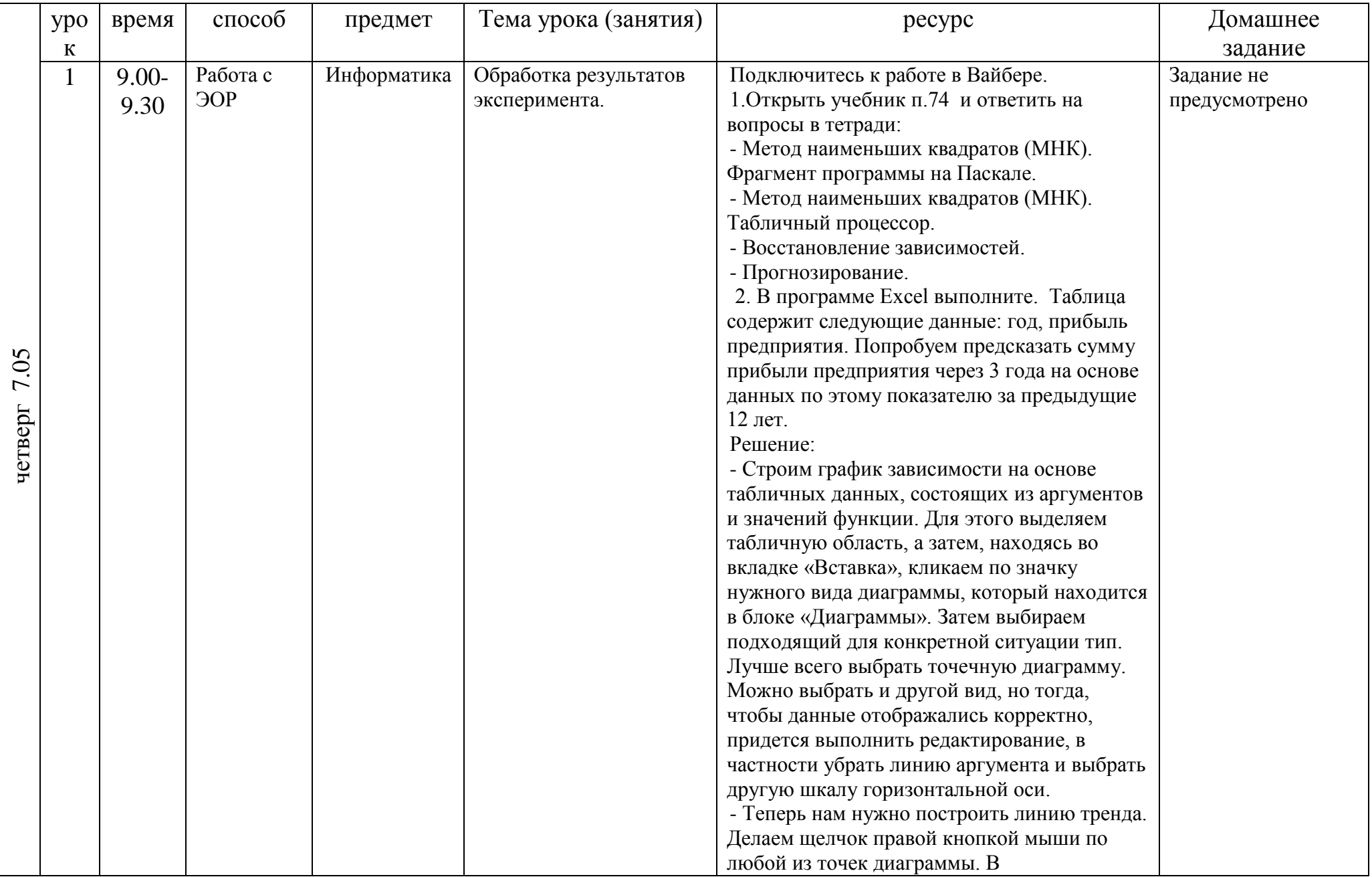

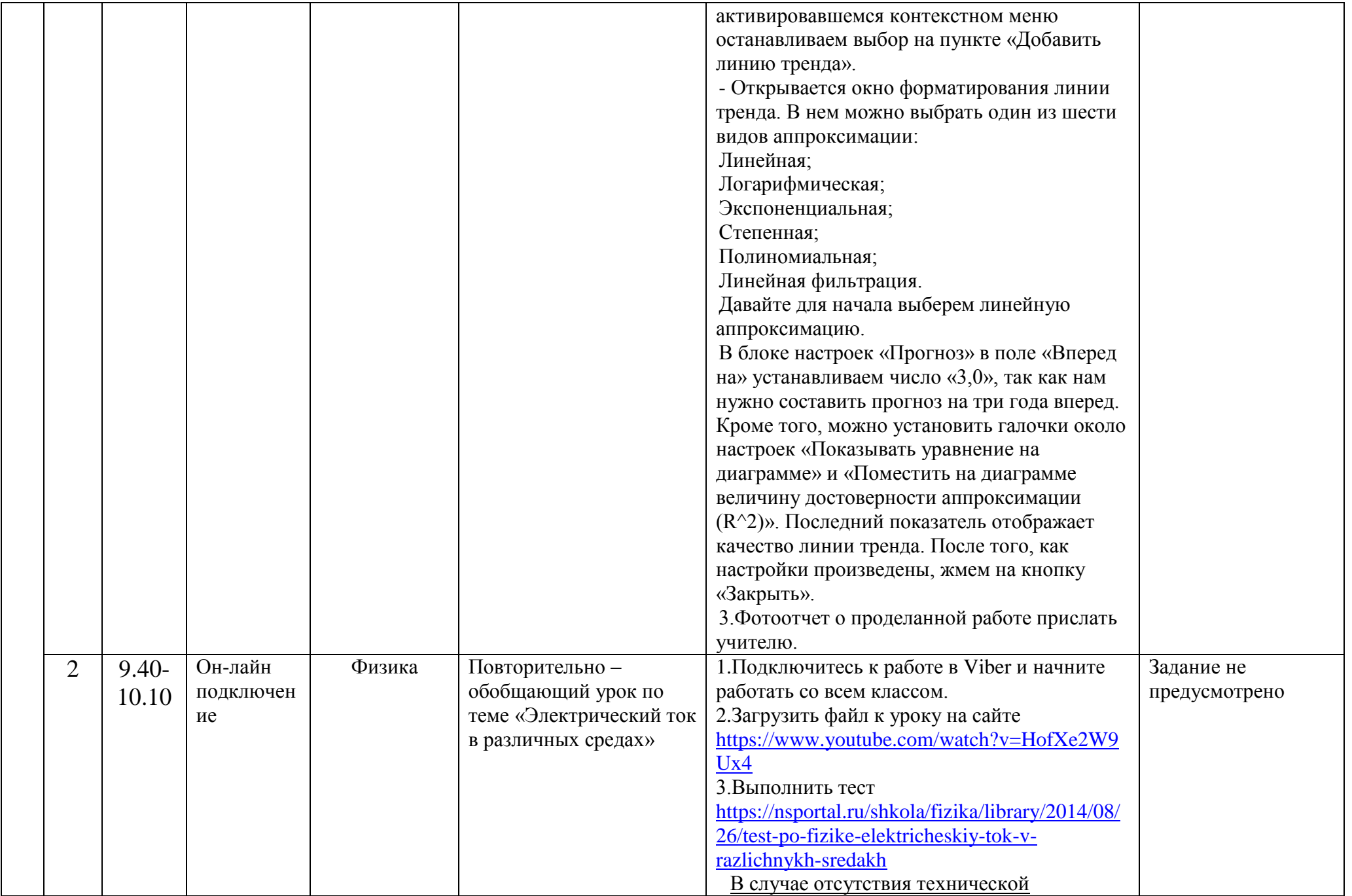

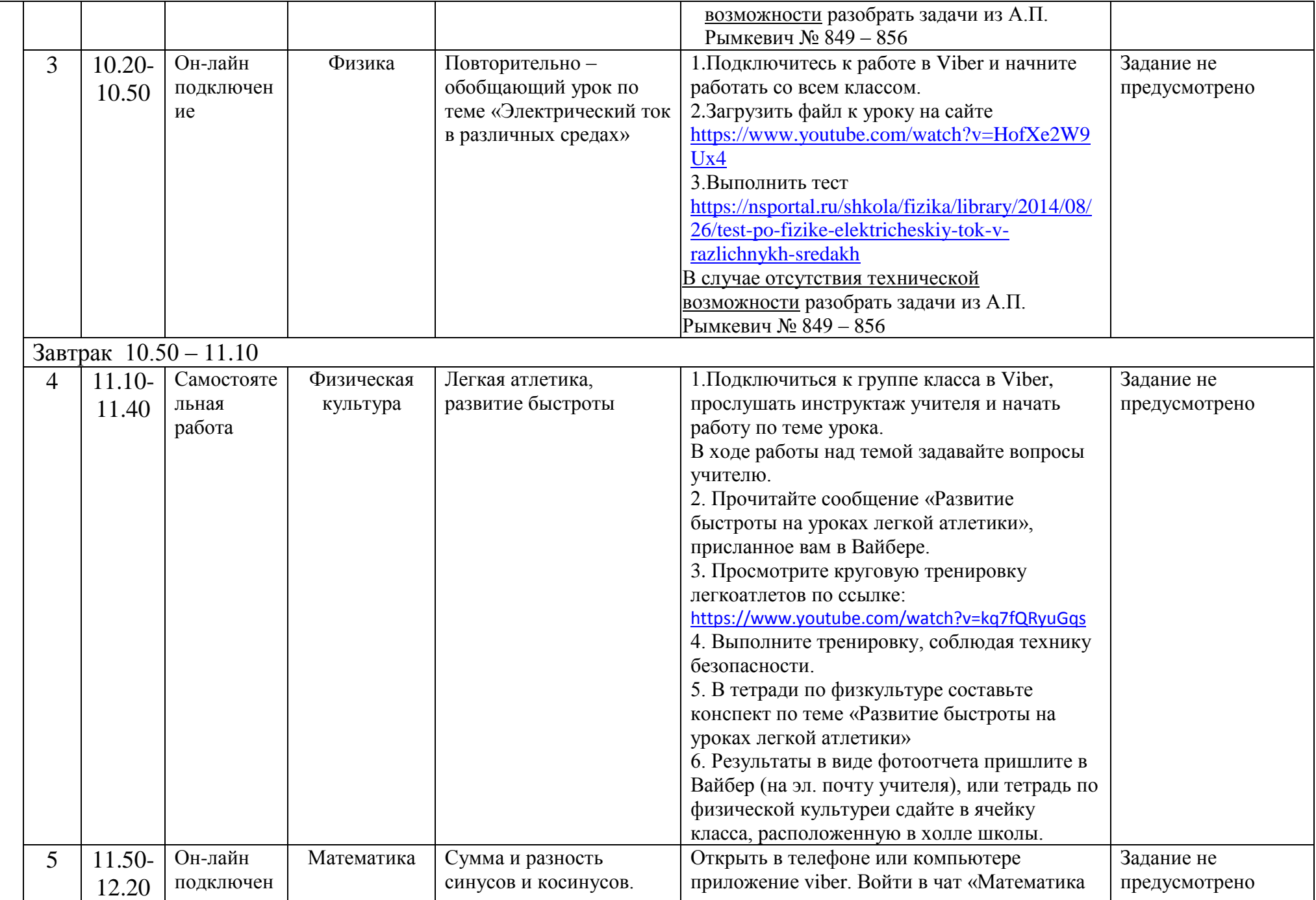

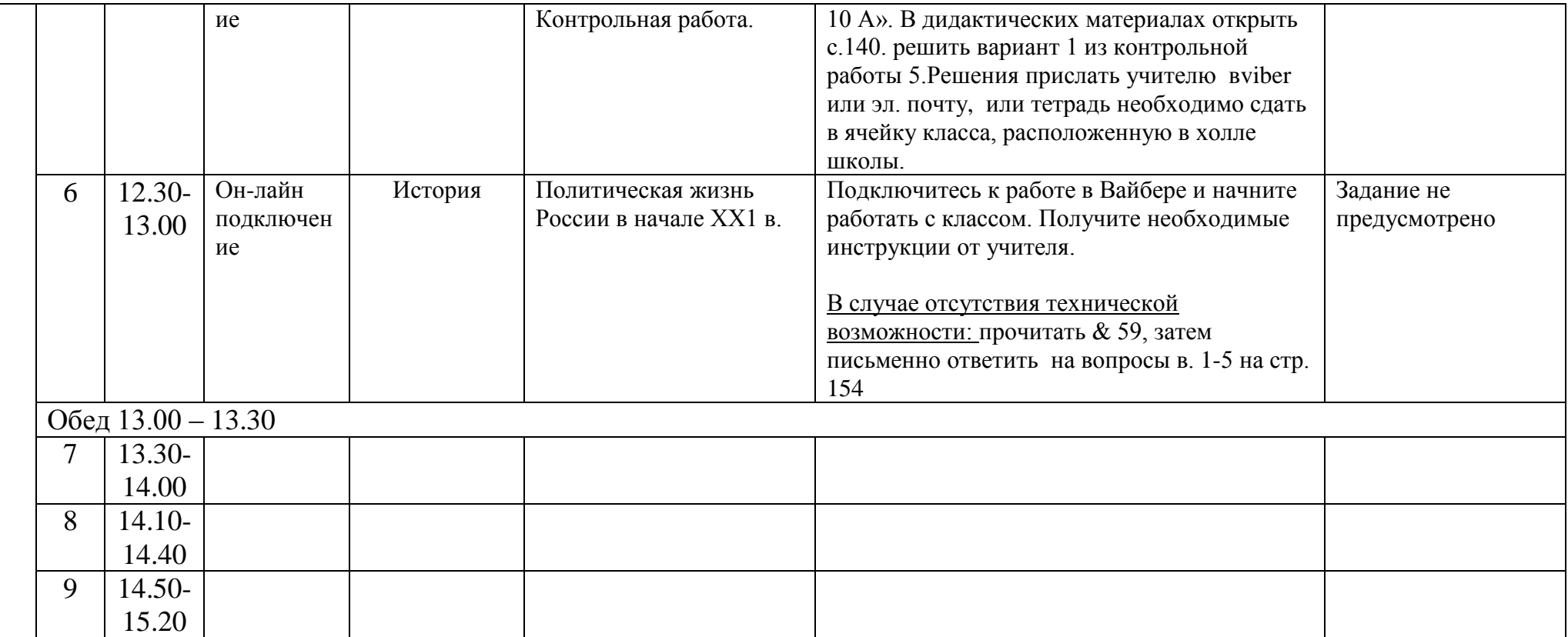

## Расписание консультаций для родителей  $\underline{10\ \text{B}}$  класса

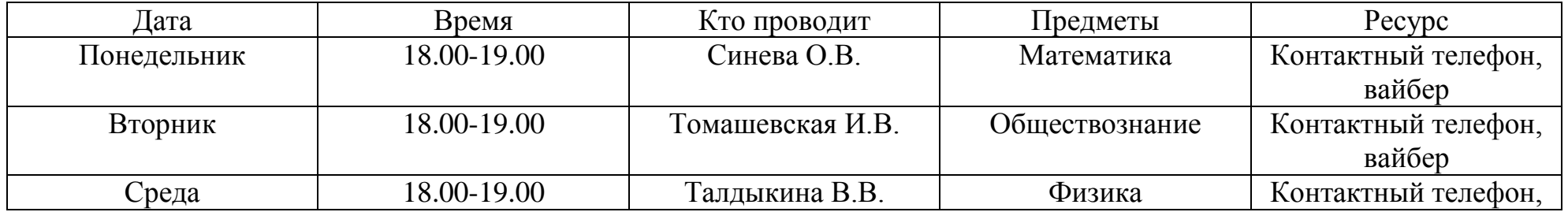

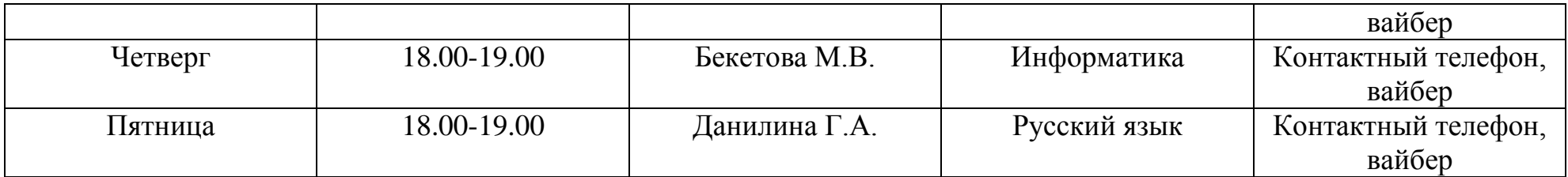